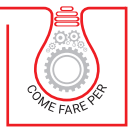

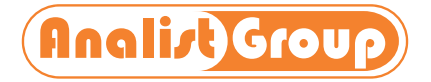

# [LA FATTURAZIONE](https://grafill.it/landchiamami?isbn=88-277-0341-0&tipo=ABSTRACT) ELETTRONICA CON IL SOFTWARE FATTO!

**PRODUCE AUTOMATICAMENTE IL FILE .XML, IL FORMATO GRAFICO .XML E CONSENTE DI FIRMARE DIGITALMENTE IL DOCUMENTO**

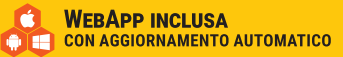

侖

Clicca e richiedi di essere contattato **per informazioni e promozioni**<br>per **informazioni e promozioni** 

PROMTO SE

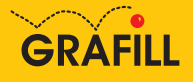

#### Analist Group LA FATTURAZIONE ELETTRONICA CON IL SOFTWARE FATTO!

Ed. I (06-2022)

ISBN 13 978-88-277-0341-0 EAN 9 788827 7 03410

Collana COME FARE PER (100)

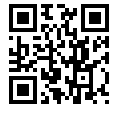

Licenza d'uso da leggere attentamente prima di attivare la WebApp o il Software incluso Usa un QR Code Reader oppure collegati al link <https://grafill.it/licenza>

#### Per assistenza tecnica sui prodotti Grafill aprire un ticket su <https://www.supporto.grafill.it>

L'assistenza è gratuita per 365 giorni dall'acquisto ed è limitata all'installazione e all'avvio del prodotto, a condizione che la configurazione hardware dell'utente rispetti i requisiti richiesti.

© **GRAFILL S.r.l.** Via Principe di Palagonia, 87/91 – 90145 Palermo Telefono 091/6823069 - Fax 091/6823313 - Internet<http://www.grafill.it> - E-Mail [grafill@grafill.it](mailto:grafill@grafill.it)

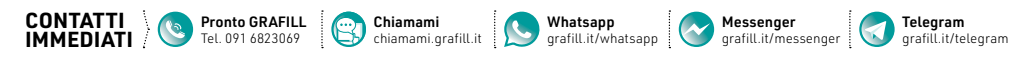

Edizione destinata in via prioritaria ad essere ceduta Nell'ambito di rapporti associativi.

Tutti i diritti di traduzione, di memorizzazione elettronica e di riproduzione sono riservati. Nessuna parte di questa pubblicazione può essere riprodotta in alcuna forma, compresi i microfilm e le copie fotostatiche, né memorizzata tramite alcun mezzo, senza [il permesso scritto dell'Editore. Ogni riproduzione non autorizzata sarà perseguita a norma di legge. Nomi e marchi citati sono](https://grafill.it/landchiamami?isbn=88-277-0341-0&tipo=ABSTRACT)  generalmente depositati o registrati dalle rispettive case produttrici.

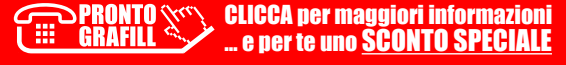

## **SOMMARIO**

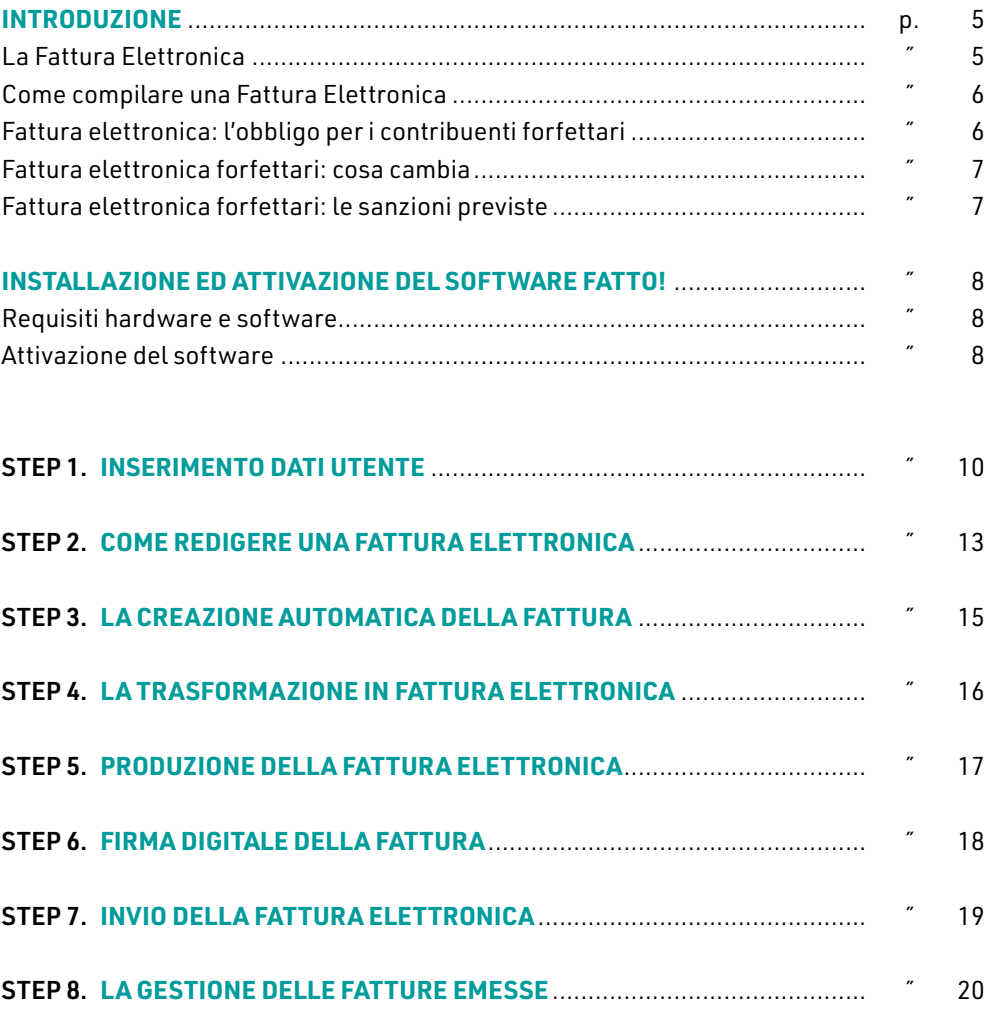

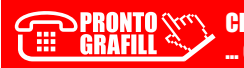

## <span id="page-3-0"></span>**INTRODUZIONE**

#### **La Fattura Elettronica**

La Fattura Elettronica è una modalità di emissione di documenti fiscali richiamata nel Testo Unico dell'IVA: consiste in un documento digitale che contiene, come le normali fatture, i dati che attestano la vendita di beni, prestazioni professionali o servizi tra un mandatario, ovvero colui che offre il servizio o bene, ed un committente, colui che ordina un lavoro o una prestazione.

Concettualmente, quello della Fatturazione Elettronica è un sistema digitale di emissione, trasmissione e conservazione delle fatture che permette di abbandonare per sempre il supporto cartaceo e tutti i relativi costi di stampa, spedizione e conservazione, digitalizzando ogni tipo di percorso.

La Fattura Elettronica fa la sua prima comparsa, all'interno dello scenario fiscale, nel 2008. Con la Legge Finanziaria 244 del 24 dicembre 2007, infatti, è stato previsto l'obbligo di Fatturazione Elettronica nei rapporti tra privati e Pubblica Amministrazione: la trasmissione dei documenti è affidata al Sistema di Interscambio (SDI) coordinato da Agenzia delle Entrate e Sogei.

Tra il 2014 ed il 2015 la Fattura Elettronica è stata resa obbligatoria nei rapporti [tra fornitori di beni e servizi con Ministeri, Agenzie ed Enti Nazionali e tutti gli Uffici](https://grafill.it/landchiamami?isbn=88-277-0341-0&tipo=ABSTRACT)  Pubblici. Questi ultimi sono obbligati a non accettare fatture che non siano in formato elettronico.

La Legge di Bilancio 2018 ha introdotto l'obbligo di Fatturazione Elettronica, a partire dal 1 gennaio 2019, nel rapporto tra soggetti privati, anche non titolari di Partita IVA, attraverso il Sistema di Interscambio. L'unica eccezione, superata dal D.L. n. 36/2022, riguardava i contribuenti che applicano il *Regime di vantaggio* o il *Regime forfettario*. Questi, a partire dal 2024, saranno obbligati, a prescindere dalla mole dei propri compensi annui, ad emettere Fattura Elettronica per ogni loro prestazione.

Dal 2019 la Fatturazione Elettronica è obbligatoria in tutti i rapporti commerciali, sia B2C che B2B.

La Fattura Elettronica deve essere prodotta in formato .xml, unico formato accettato dal Sistema di Interscambio: così come quelle cartacee, le Fatture Elettroniche devono essere obbligatoriamente conservate per almeno 10 anni dalla data della loro ultima registrazione.

## <span id="page-4-0"></span>**INSTALLAZIONE ED ATTIVAZIONE DEL SOFTWARE FATTO!**

L'acquisto della presente pubblicazione include una licenza completa, valida per un anno, per l'utilizzo del software Fatto! sviluppato da *Analist Group.*

Fatto! consente di redigere e gestire in modo semplice e rapido le Fatture Elettroniche. E, soprattutto, in numero illimitato.

Partendo da un semplificato input dati, relativo sia all'Utente che ai suoi clienti, è possibile compilare la Fattura Elettronica da inviare ai propri clienti, che sia Pubblica Amministrazione o soggetto privato, con il massimo della velocità e, soprattutto, dell'affidabilità.

Fatto! produce automaticamente il file .xml da trasmettere al cliente tramite il *Sistema di Interscambio* (SDI), il formato grafico .xml della fattura e consente di firmare digitalmente il documento. Il software è dotato di un archivio clienti che l'Utente [potrà consultare ed utilizzare per generare, grazie alla compilazione automatica di](https://grafill.it/landchiamami?isbn=88-277-0341-0&tipo=ABSTRACT)  Fatto!, la Fattura Elettronica in un tempo straordinariamente veloce.

#### **Requisiti hardware e software**

Per il manuale operativo:

- Dispositivi con MS Windows, Mac OS X, Linux, iOS o Android;
- ― Accesso ad internet e browser web con Javascript attivo;
- ― Software per la gestione di documenti Office e PDF.

Per il software **Fatto!**:

- ― Sistema operativo: Windows Vista, Seven 32/64 bit, Windows 8, Windows 10;
- ― Processore Intel Pentium IV, AMD Athlon XP o superiore;
- ― RAM: 512 MB o superiore.

### **Attivazione del software**

― Collegarsi al seguente indirizzo internet:

### https://www.grafill.it/pass/0341\_0.php

Accedere al Profilo utente Grafill oppure crearne uno su www.grafill.it;

**8**

― Cliccare sul pulsante [G-CLOUD];

 $\overline{1}$ 

- ― Cliccare sul pulsante [Vai alla WebApp] a fianco del prodotto acquistato;
- ― Fare il *login* usando le stesse credenziali di accesso al Profilo utente Grafill;
- ― [Accedere alla WebApp abbinata alla presente pubblicazione cliccando sulla rela](https://grafill.it/landchiamami?isbn=88-277-0341-0&tipo=ABSTRACT)tiva immagine di copertina presente nello scaffale Le mie App;
- Per installare ed attivare il software **Fatto!** seguire le indicazioni ricevute per e-mail dopo l'acquisto del prodotto.

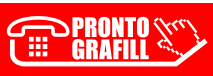

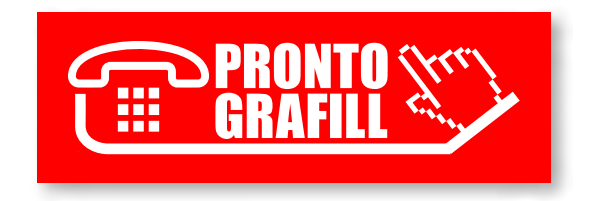